## Hoofdstuk 1 - Extra oefening

- 1 Een mogelijke instelling is dat je de *x*-waarden kiest van –120 tot 30 en de *y*-waarden van –25 000 tot 40 000.
- 2a Het bereik is  $[-6,25;0]$
- **b** Het bereik wordt:  $\vert -6, 25; 0 \rangle$
- **c** Het bereik wordt:  $[-6,25; 84]$
- 3a De lengte van de ren is dan  $30 (2 \times 5) = 20$  meter De oppervlakte is  $5 \times 20.8 = 108$  m<sup>2</sup>.
- **b** Venster instelling:  $Xmin = 0, Xmax = 16, Ymin = 0$  en  $Ymax = 130$
- c *O* kan waarden tussen 8 en 120,5 aannemen.
- d De *x*-waarden tussen 4 en 11 zijn zinvol anders wordt de ren te smal of te lang.
- 4a  $f: 2x + 4 = 0$ ,  $x = -2$ ;  $f(-2) = 3$ Het randpunt van *f* is (–2, 3)  $g: 18 - 4x = 0, x = 4\frac{1}{2}; g(4\frac{1}{2}) = 0$ Het randpunt van *g* is  $((4\frac{1}{2}, 0)$  $h: \frac{1}{2}x^2 - 8 = 0$ ;  $\frac{1}{2}x^2 = 8$ ;  $x^2 = 16$ ;  $x = 4$  of  $x = -4$  $h(4) = 0$  en  $h(-4) = 0$
- **b** *f*: domein is  $[-2, \rightarrow)$ , het bereik is  $[3, \rightarrow)$ . *g*: domein is  $\langle \leftarrow, 4\frac{1}{2}$ , het bereik is  $[0, \rightarrow \rangle$ . *h*: domein is  $\langle \leftarrow, -4 \rangle$  en  $[4, \rightarrow)$ , het bereik is  $[0, \rightarrow)$ .
- 
- **5a**  $GK = 10 + \frac{500}{1250} = 10,40$ <br> **b** De horizontale asymptoot is  $GK = 10$ .
	- c Bij een hele grote productie gaat de gemiddelde kostprijs naar 10 euro. De gemiddelde kostprijs komt nooit precies op 10 euro en komt ook nooit onder de 10 euro.
	- **6a**  $f(1000) = \frac{3}{8000 1} = 0,00037; f(10000) = \frac{3}{80000 1} = 0,000037$ <br>De horizontale asymptoot is  $y = 0$ . De noemer mag niet nul worden dus een verticale asymptoot als  $8x - 1 = 0$ ;  $x = \frac{1}{8}$ . De verticale asymptoot is dus  $x = \frac{1}{8}$ . **b**  $g(-1000) = 3 + 2^{-1000} \approx 3$ ;  $g(-10000) = 3 + 2^{-10000} \approx 3$
	- De horizontale asymptoot is  $y = 3$ . De functie *g* heeft geen verticale asymptoot.

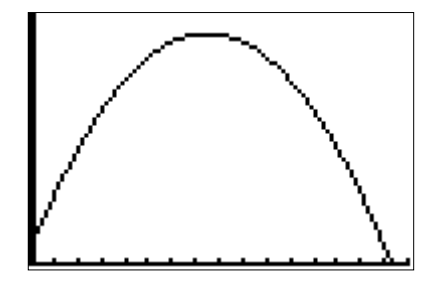

## Hoofdstuk 2 - Extra oefening

1a Invoer  $Y1 = 0.01X \cdot 4 - 4X \cdot 2$  $Xmin = -25$ ,  $Xmax = 25$ ,  $Ymin = -500$  en  $Ymax = 50$  b Invoer en venster, zie opdracht a. Opties: CALC, minimum (2×) en maximum. Oplossing: de toppen zijn (–14,14; –400); (0, 0) en (14,14; –400) **2a**  $3 - 2(x+1) = x-2$  $3 - 2x - 2 = x - 2$  $-3x = -3$  $x = 1$ **b**  $8p-3(2p+3) = 4-(2-p)$  $8p - 6p - 9 = 4 - 2 + p$  $2p - 9 = 2 + p$  $p = 11$ **c**  $-3x^2 + 4 = -17$  $-3x^2 = -21$  $x^2 = 7$  $x = -\sqrt{7}$  of  $x = \sqrt{7}$ d  $0, 01a + 2, 63 = 0, 99a - 0, 8$  $0,98a = -3,43$  $a = 3.5$ e  $(3x+1)(4-2x) = 0$  $3x + 1 = 0$  of  $4 - 2x = 0$  $3x = -1$  of  $-2x = -4$  $x = \frac{1}{3}$  of  $x = 2$ *x x*  $=\frac{20+}{2}$  $=\frac{20-}{2}$  *x x*  $=\frac{-64+}{2}$  $=\frac{-64}{2}$ **h**  $x^2 - 12x + 27 = 0$ 3a Eerstegraads vergelijking dus algebra.  $2\frac{1}{2}x - (5x + 3) = 6\frac{1}{2} - 4x$  $2\frac{1}{2}x - 5x - 3 = 6\frac{1}{2} - 4x$  $-2\frac{1}{2}x-3=6\frac{1}{2}-4x$  $1\frac{1}{2}x = 9\frac{1}{2}$ ;  $x = 6\frac{1}{3}$  b Tweedegraads vergelijking, algebra  $3x^2 - 9x = 12$  $3x^2 - 9x - 12 = 0$  $x^2 - 3x - 4 = 0$  $(x-4)(x+1) = 0$  $x = 4$  of  $x = -1$ c Derdegraads vergelijking, rekenmachine invoer:  $Y1 = 5X \cdot 3 - 6X \cdot 2 + 4X$  en  $Y2 = 93$ venster: Xmin=  $-5$ , Xmax = 5, Ymin= –10 en Ymax= 100 optie: calc, intersect oplossing  $x = 3$  $Y2 = -4$ oplossing:  $Y2 = 10$ 

f 
$$
100x^2 - 20x - 3 = 0
$$
  
\n $a = 100, b = -20, c = -3$   
\n $D = (-20)^2 - 4 \cdot 100 \cdot -3 = 1600$   
\n $x = \frac{20 + \sqrt{1600}}{2 \cdot 100} = \frac{3}{10}$  of  
\n $x = \frac{20 - \sqrt{1600}}{2 \cdot 100} = -\frac{1}{10}$   
\ng  $-8x(x - 8) = 30; -8x^2 + 64x - 30 = 0$   
\n $a = -8, b = 64, c = -30$  en  
\n $D = 64^2 - 4 \cdot -8 \cdot -30 = 3136$   
\n $x = \frac{-64 + \sqrt{3136}}{2 \cdot -8} = \frac{1}{2}$  of  
\n $x = \frac{-64 - \sqrt{3136}}{2 \cdot -8} = 7\frac{1}{2}$   
\nh  $x^2 - 12x + 27 = 0$   
\n $(x - 9)(x - 3) = 0$   
\n $x = 9$  of  $x = 3$ 

 d Vergelijking met wortel, rekenmachine invoer:  $Y = 5X\sqrt{3X-1}$  en Er zijn geen snijpunten, Y1 bestaat alleen als  $x \ge \frac{1}{3}$  en Y1 is voor deze waarden van *x* positief. e Vergelijking met breuk, rekenmachine invoer:  $Y1 = \frac{3}{x+1}$  en  $\text{invoer: } Y1 = \frac{S}{x+1}$ en<br>  $Y2 = -4X^\wedge 2 + 2x + 6$ venster: standaard optie: calc, snijden  $x = -1, 5$  of  $x = -0, 37$  of  $x = 1, 37$  f Derdegraads vergelijking, rekenmachineinvoer:  $Y1 = 0.3X \times 3 - 8x \times 2 + X$  en venster: Xmin  $=-10$ , Xmax = 50,  $Ymin = -50, Ymax = -50$ optie: calc, intersect oplossing:  $x = 26,59$ 

g Eerstegraads vergelijking, algebra  $5p + 10 = -3p + 8$  $8p = -2$  $p = -\frac{1}{4}$  h Tweedegraads vergelijking, algebra  $0, 25t^2 - 13, 5 = 11, 5$  $0.25t^2 = 25$  $t^2 = 100$  $t = -10$  of  $t = 10$ 4a  $-2b + 8a = 16$  $x^2 - 20 = 12$  $b = 4a - 8$ ; invoer:  $Y1 = 4X - 8$ **b**  $7a + 14b = 18$  $14b = -7a + 18$  $b = -\frac{1}{2}a + 1\frac{2}{7}$ invoer:  $Y = -0.5X + 9/7$ c  $6a = 0,5b + 10$  $-0, 5b = -6a + 10$  $b = 12a - 20$ invoer:  $Y1 = 12x - 20$ d  $b - a = 7$  $b = a - 7$ invoer:  $Y1 = X + 7$ 

- **5a** Invoer:  $Y1 = 90x 0, 6x \cdot 2 + 0, 0015X \cdot 3$ optie table: *X* = 20; *Y* = 1572 en *X* = 100; *Y* = 4500 Dus 20 exemplaren produceren kost € 1572,- en 100 exemplaren produceren kost  $€4500,-$
- b Er is winst als de opbrengst hoger is dan de kosten dus als  $90q - 0.6q^2 + 0.0015q^3 > 40q$ . invoer:  $Y2 = 40X$ venster:  $Xmin = 0$ ,  $Xmax = 250$ ,  $Ymin = 0$  en  $Ymax = 7000$ optie: calc, intersect oplossing:  $x = 118,35$ , dus winst vanaf 119 exemplaren c Winst = opbrengst min kosten invoer:  $Y3 = Y2 - Y1$ venster: zie opdracht b

optie: calc, maximum oplossing: *x* = 214,98, dus winst is maximaal bij 215 exemplaren d optie table:  $X = 215$ ;  $Y = 2077,40$ 

De maximale winst is  $\text{\large\ensuremath{\in}} 2077,40$ 

# Hoofdstuk 1 en 2 - Oefentoets

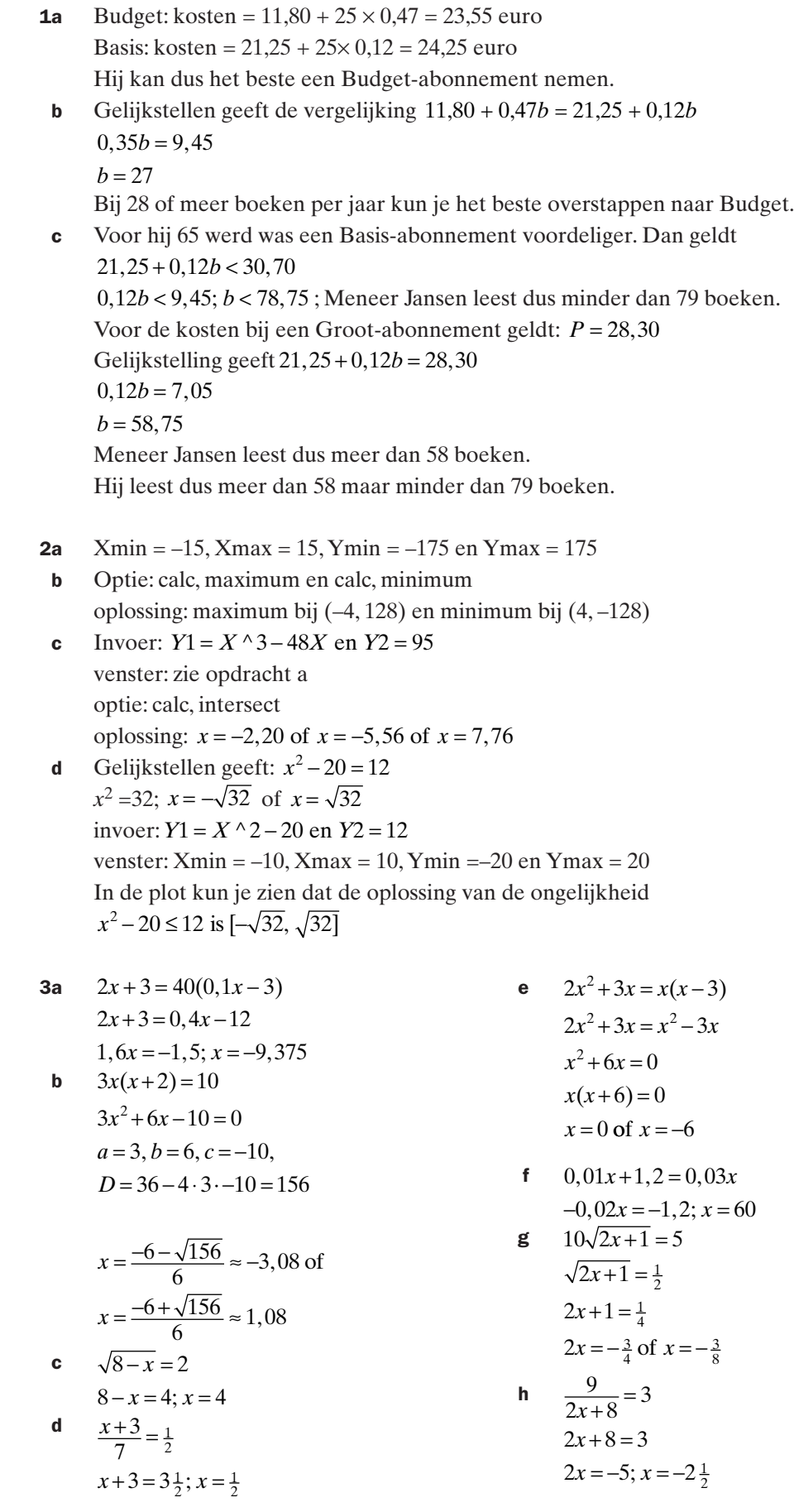

- 4a Er zijn 30 parkeerplaatsen over, dus goed voor 10 bussen.
- b Per bus zijn 3 plaatsen nodig per auto 1, dus nodig  $A + 3B$  plaatsen.
	- Beschikbaar 100 plaatsen dus  $A + 3B = 100$ .
- $A + 3B = 100$  geeft  $A = 100 3B$
- d Kruisje op het punt met coördinaten (10, 70).
- **e** Gelijkstellen geeft  $4B = 100 3B$  $7B = 100; B \approx 14,3$ Dus neem 14 plaatsen voor de bussen, blijft over voor de auto's  $100 - 3 \times 14 = 58$  plaatsen.

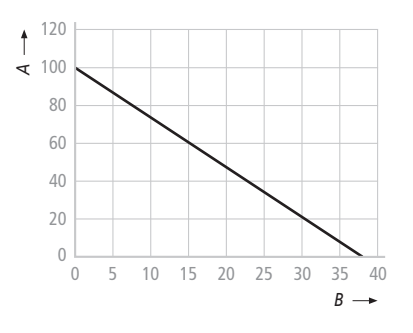

5 Invoer:  $Y1 = 100 - 4, 9X^2$ 

Negatieve waarden voor *t* en *h* zijn niet mogelijk. Bovendien is *h* maximaal 100. Neem bijvoorbeeld: Xmin =  $0,$  Xmax =  $5,$  Ymin =  $0$  en Ymax =  $100.$ 

 b Optie: calc, zero oplossing:  $x = 4,52$ , de kogel valt na 4,52 seconden op de grond.

**c** Invoer:  $Y2 = 50$ optie: calc, intersect oplossing:  $x = 3,19$ De kogel doet dus over de eerste 50 meter 3,19 seconden. Over de tweede 50 meter  $4,52 - 3,19 = 1,33$  seconden.

- 6a Grafiek A is een parabool, functie *g* hoort bij deze grafiek. Grafiek B is een hyperbool, functie *f* hoort bij deze grafiek. Grafiek C hoort bij functie *h*.
- **b** Een verticale asymptoot als  $2x 7 = 0$ , dus bij  $x = 3.5$ . Om de horizontale asymptoot te berekenen moet je hele grote waarden voor *x* nemen.

 $f(1000) = 1,997$  en  $f(10000) = 1,9997$ . Dus  $y = 2$  is de horizontale asymptoot.

- c Het domein van *g* is  $\mathbb R$  en het bereik is  $[0, \rightarrow)$ . De *x*-waarde van het randpunt van *h* kun je berekenen met de vergelijking  $3x - 5 = 0$ Dus  $x = 1\frac{2}{3}$ . Het randpunt is  $(1\frac{2}{3}, 0)$ Het domein is dus  $[1\frac{2}{3}, \rightarrow)$ . Het bereik is  $[0, \rightarrow)$ .
- d Invoer:  $Y1 = X^2 6x + 9$  en  $Y2 = \sqrt{3X 5}$ venster: standaard optie: calc, intersect
	- oplossing: (2, 1) en (4,74; 3,04)

#### Hoofdstuk 3 - Extra oefening

- 1a Een toename van 13% betekent dat de groeifactor gelijk is aan 1,13  $A = 1250 \cdot 1,13'$  met *t* in jaren en  $t = 0$  op 1 januari 2001
- b Een toename van 4,6% betekent dat de groeifactor gelijk is aan 1,046  $S = 50 \cdot 1,046^t$  met *t* in jaren.
- c Een verviervoudiging betekent dat de groeifactor gelijk is aan 4  $A = 100 \cdot 4^t$  met *t* in kwartieren en  $t = 0$  om 12.00 uur (of  $A = 100 \cdot 256^t$  met *t* in uren)
- d Een afname van 24% betekent dat de groeifactor gelijk is aan 0,76  $A = 4000 \cdot 0.76^t$  met *t* per 30 jaar en *t* = 0 op 1juli 1968. (of  $A = 4000 \cdot 0.991^t$  met *t* in jaren)
- 2 De groeifactor per jaar is 1,06, dus de jaarlijkse toename is 6%.
- **b**  $t = 0$  invullen.  $A(0) = 54000 \cdot 1,06^0 = 54000$ , dus er zijn 54000 libellen.
- **c**  $t = 25$  invullen.  $A(25) = 54000 \cdot 1,06^0 = 231761$ , dus er zijn 231761 libellen.
- $d = 54000 \cdot 1,06' = 108000$ , deze vergelijking moet je met je rekenmachine oplossen. invoer:  $Y1 = 54000 \cdot 1,06 \cdot t$  en  $Y2 = 108000$ venster: Xmin = 0, Xmax = 20, Ymin = 50000 en Ymax = 130000 optie: calc, snijden oplossing *x* = 11,896, dus na 11 jaar en 0,896 × 365 = 327 dagen. Dit is op 24 mei 1962.

**3a** 
$$
128 = 2^7
$$
  
 $1 = 2^0$ 

$$
\frac{1}{64} = \frac{1}{2^6} = 2^{-6}
$$

**b** 
$$
2^{-3} = \frac{1}{2^3} = \frac{1}{8}
$$
  
\n $(0,5)^{-2} = (2^{-1})^{-2} = 2^2 = 4$   
\n $(0,2)^{-4} = \frac{1}{5}^{-4} = (5^{-1})^{-4} = 5^4 = 625$ 

- 4a De groeifactor per halve dag is  $(3,6)^{0,5} = 1,897$
- **b** De groeifactor per week is  $(3,6)^7 = 7836,416$
- **c** De groeifactor per uur is  $(3,6)^{\frac{1}{24}} = 1,055$ 
	- d Je moet de vergelijking  $3, 6<sup>t</sup> = 2$  oplossen met je rekenmachine invoer:  $Y1 = 3, 6 \land t$  en  $Y2 = 2$ venster: Xmin =  $0,$  Xmax =  $1,$  Ymin =  $0$  en Ymax =  $4$ optie: calc, snijden oplossing  $x = 0.541$ , dus na 0,541 dagen.  $0.541 \times 24 = 13$  uur.
- **5a**  $f(0) = 3 \cdot 2^{0-3} = 0,375$ ; de startwaarde is dus 0,375  $f(1) = 3 \cdot 2^{2-3} = 1,5$ ; De groeifactor is  $1,5 : 0,375 = 4$ . **b**  $b(t) = 0,0625 \cdot 4^{1.5t+5}$  $b(t) = 0,0625 \cdot 4^5 \cdot 4^{1,5t}$  $b(t) = 0,0625 \cdot 1024 \cdot (4^{1.5})^t$  $b(t) = 64.8^t$

**6a**  $5 \cdot (\frac{1}{9})^t = 135$ 

 $\left(\frac{1}{9}\right)^t = 27$  $(\frac{1}{3^2})^t = 3$  $3^{-2t} = 3^3$  $-2t = 3$  $\left(\frac{1}{2^2}\right)^t = 3^3$  $t = -1\frac{1}{2}$ 

- **b** De ongelijkheid  $17⋅2, 1<sup>x</sup> < 1000$  moet je met een rekenmachine oplossen. invoer:  $Y1 = 17 \times 2, 1 \wedge X$  en  $Y2 = 1000$ venster: Xmin =  $0,$  Xmax =  $10,$  Ymin =  $0,$  $Y$ max = 1500 optie: calc, intersect oplossing:  $x = 5,49$  dus  $x < 5,49$
- c  $2 \cdot 0,25^x \ge 128$
- $2^1 \cdot (\frac{1}{4})^x \ge 128$  $2^1 \cdot (2^{-2})^x \ge 2^7$  $2^1 \cdot 2^{-2x} \geq 2^7$  $2^{1-2x} \ge 2^7$  $1 - 2x \ge 7$  $-2x \ge 6$ ≤ - 3 *x* **d**  $25 \cdot 5^t = \frac{1}{125}$

 $5^2 \cdot 5^t = \frac{1}{5^3}$  $5^{2+t} = 5^{-3}$  $2 + t = -3$  $t = -5$ 

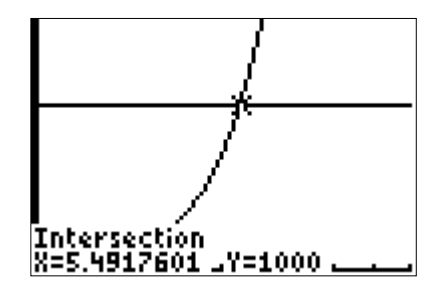

#### Hoofdstuk 4 - Extra oefening

1a Nee,  $h(x) = f(x) - g(x) = x^2 - x^6$ Dit kan niet in de vorm van een machtsfunctie geschreven worden. De grafiek heeft ook niet de vorm van een machtsfunctie.

**b** Ja, 
$$
k(x) = \frac{g(x)}{h(x)} = \frac{x^6}{x^2} = x^4
$$

Voor  $x \neq 0$  is *k* een machtsfunctie met  $n = 4$ 

- 2a klopt
- **b** klopt niet,  $(x^5)^2 = x^{5 \times 2} = 5^{10}$
- c klopt niet,  $x^3 \tcdot x^5 = x^{3+5} = x^8$
- d klopt
- 3a  $x^8 = 64$ ;  $x = -64^{\frac{1}{8}} \approx -1,68$  of  $x = 64^{\frac{1}{8}} \approx 1,68$
- **b**  $x^5 = -125$ ;  $x = (-125)^{\frac{1}{5}} \approx -2.63$ 
	- **c**  $3x^4 = -27$ ; deze vergelijking heeft geen oplossing want  $3x^4$ is altijd groter of gelijk aan nul.
	- d  $2x^{1,8} < 46$ , los eerst de vergelijking  $2x^{1,8} = 46$  op  $2x^{1,8} = 46$  $x^{1,8} = 23$ ;  $x = 23^{\frac{1}{1.8}} \approx 5,71$

Lees uit de plot de oplossing van de ongelijkheid af. De oplossing is  $[0; 5, 71)$ .

e  $5x^{-9} + 75 > 77$ , los eerst de vergelijking  $5x^{-9} + 75 = 77$  op  $5x^{-9} + 75 = 77$  $5x^{-9} = 2$ 

$$
x^{-9} = 0, 4; \ x = 0, 4^{\frac{1}{-0.9}} \approx 1, 11
$$

Lees uit de plot de oplossing van de ongelijkheid af. De oplossing is  $[0; 1, 11]$ 

f  $0, 35 + 2, 78g^{-0.45} > 0.90$ , Los eerst de vergelijking op.  $0, 35 + 2, 78g^{-0.45} = 0, 90$  $2,78g^{-0.45} = 0,55$  $g = (\frac{0.55}{2.78})^{\frac{1}{-0.45}} \approx 36,$  $\frac{1}{0,45} \approx 36,62$ Lees uit de plot de oplossing van de ongelijkheid af.

De oplossing is  $(0, 36, 62)$ 

- 4a Voer in:  $Y1 = 2X \cdot (1/3)$  en  $Y2 = 3X \cdot 0.5$ venster: Xmin =  $-0.1$ ; Xmax =  $0.3$ ; Ymin =  $-0.5$ ;  $Ymax = 1.5$ optie: calc, snijden oplossing:  $x = 0$  of  $x = 0,088$
- b Lees af uit de plot. oplossing  $x > 0,088$ .
- **c**  $2x^{\frac{1}{3}} = 5$ 
	- $x^{\frac{1}{3}} = 2\frac{1}{2}$ ;  $x = (2\frac{1}{2})^3 = 15\frac{5}{8}$
- **d**  $3x^{\frac{1}{2}} \ge 2$ , los eerst de vergelijking op.  $3x^{\frac{1}{2}} = 2$

$$
x^{\frac{1}{2}} = \frac{2}{3}; x = (\frac{2}{3})^2 = \frac{4}{9}
$$

Uit de plot van opdracht a kun je de oplossing aflezen. De oplossing is  $\left[\frac{4}{9}, \rightarrow\right)$ 

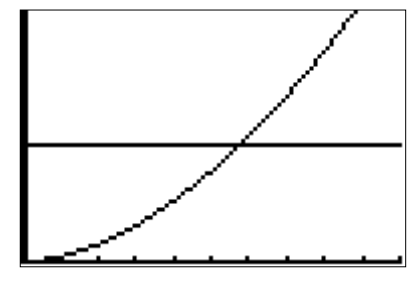

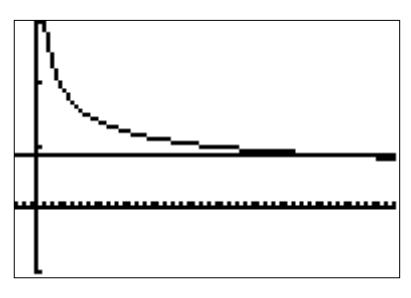

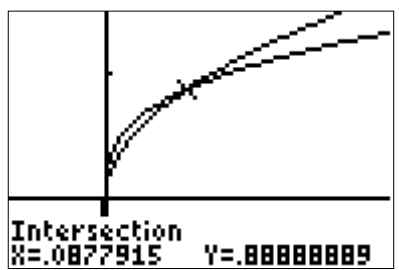

- **5a** Voor H < 3,2 wordt  $p > 100$ . Dit kan niet. Het vochtpercentage kan niet groter dan 100% zijn.
- **b** Los de vergelijking  $5 = 320H^{-1}$  op.  $H^{-1} = \frac{5}{320}$ ;  $H = (\frac{5}{320})^{-1} = 64$ Los ook de vergelijking  $10 = 320H^{-1}$  op.  $H^{-1} = \frac{10}{320}$ ;  $H = (\frac{10}{320})^{-1} = 32$ De wortels moeten zich dus bevinden tussen 32 en 64 cm boven het grondwater. De maximale diepte is dus  $90 - 32 = 58$  cm **c**  $W = 90 - H$
- Dus  $W = 90 28 = 62$  cm
- d  $p = 320 \cdot H^{-1}$  en  $H = 90 W$  $p = 320 \cdot (90 - W)^{-1}$

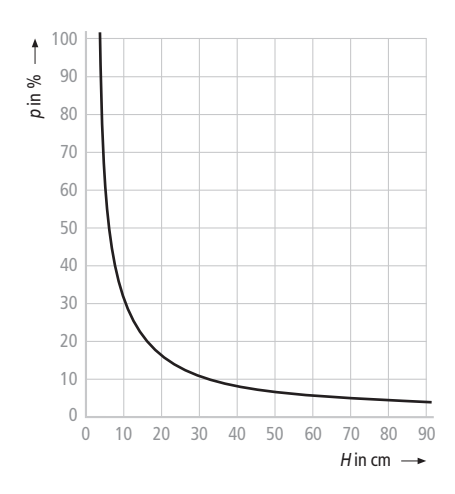

## Hoofdstuk 3 en 4 - Oefentoets

- **1a** De groeifactor per uur is  $2^{\frac{1}{41}} \approx 1,017$ . De groeifactor per dag is  $2^{\frac{24}{41}} \approx 1,5004$
- **b** De groeifactor per week is  $(2^{\frac{24}{41}})^7 \approx 17,12$ 
	- **c** Nee uit het antwoord van opdracht b blijkt dat er dan  $17,12 \text{ m}^2$  is.
	- **2a** De groeifactor per 24 uur is 0,4. De groeifactor per uur is  $0,4^{\frac{1}{24}} \approx 0,9625$ Het functievoorschrift wordt  $P(t) = 2 \cdot 0.9625^t$
	- **b** De concentratie na 24 uur is  $0.4 \times 2 = 0.8$ . De concentratie direct na de tweede injectie is dus  $0.8 + 2 = 2.8$ **c** De concentratie na 48 uur is  $0.4 \times 2.8 = 1.12$ .
	- De concentratie direct na de derde injectie is dus  $1,12 + 2 = 3,12$
	- 3a In 1950 waren er 3 miljard mensen. In 1650 waren het er 0,5 miljard. De groeifactor in deze 300 jaar was dus  $3:0.5 = 6$ .
- **b** De groeifactor per jaar is  $6^{\frac{1}{300}} = 1,00599$ 
	- c De groeifactor bij de groei rond 1970 is 1,021 Je moet de vergelijking  $1,021^t = 2$  oplossen met je rekenmachine. invoer:  $Y1 = 1,021 \land X$  en  $Y2 = 2$ venster: Xmin =  $0,$  Xmax =  $50,$  Ymin =  $0$  en Ymax =  $3$  optie: calc, snijden oplossing:  $x = 33,35$ , dus na ruim 33 jaar.
	- d Formule bij de groei vanaf 1970 is  $A = 3,63 \cdot 1,021^t$  $t = 40$  dus  $A = 3,63 \cdot 1.021^{40} \approx 8,34$ In 2010 zijn er volgens deze formule dus 8,34 miljard mensen.

4a 
$$
p^4 = 81
$$
  
\n $p = 81^{\frac{1}{4}} = 3$   
\nb  $12q^3 = 8$   
\nc  $3^x = 2^{\frac{1}{3}}$   
\n5  $q = (\frac{2}{3})^{\frac{1}{3}} \approx 0.87$   
\nd  $4 \cdot 2^x = \frac{1}{16}$   
\n $2^x \cdot x = -4$   
\n $x = -6$   
\n $3^x = 3^5$   
\n $3^x = 3^5$   
\n $2^x \cdot x = -4$   
\n $x = -6$   
\n $3^x = 2^5$   
\n $3^x = 3^5$   
\n $2^x \cdot 2^x = \frac{1}{2^4}$   
\n $3^x = 3^5$   
\n $2^x \cdot 2^x = \frac{1}{2^4}$   
\n $3^x = 2^4$   
\n $3^x = 3^5$   
\n $2^x \cdot 2^x = \frac{1}{2^4}$   
\n $3^x = 2^4$   
\n $3^x = 2^4$   
\n $3^x = 3^5$   
\n $2^x \cdot 2^x = \frac{1}{2^4}$   
\n $3^x = 2^4$   
\n $3^x = 2^5$   
\n $3^x = 2^5$   
\n $3^x = 2^5$   
\n $3^x = 2^5$   
\n $3^x = 2^5$   
\n $3^x = 2^5$   
\n $3^x = 2^5$   
\n $3^x = 2^5$   
\n $3^x = 2^5$   
\n $3^x = 2^5$   
\n $3^x = 2^5$   
\n $3^x = 2^5$   
\n $3^x = 2^5$   
\n $3^x = 2^5$   
\n $3^x = 2^x$   
\n $3^x = 2^x$   
\n

 $t = (\frac{5}{3})^{\frac{-1}{2}} \approx$  $\left(\frac{5}{3}\right)^{\frac{-1}{2}} \approx 0.77$  **5a** Neem bijvoorbeeld  $K = 1$  en  $K = 2$  $K = 1: Q = 300 \cdot 1^{0.7} = 300$ ;  $K = 2: Q = 300 \cdot 2^{0.7} = 487$ De jaar productie wordt dus niet twee keer zo groot als *K* verdubbeld. **b** Je moet de vergelijking  $300 \cdot K^{0.7} = 30000$  oplossen.  $K^{0,7} = 100$ ;  $K = 100^{\frac{1}{0.7}} \approx 719,686$ 

*K* is in duizenden euro's, het benodigde kapitaal is dus  $\epsilon$  719.686,-.

- c Het kapitaal wordt vijf keer zo groot, dus vervang *K* door 5*K* in de formule.  $Q = 300 \cdot (5K)^{0.7}$  $Q = 300 \cdot 5^{0.7} \cdot K^{0.7}$  $Q = 5^{0.7} \cdot 300 \cdot K^{0.7}$  $Q = 3.1 \cdot 300 \cdot K^{0.7}$ , de jaar productie wordt dus 3,1 keer zo groot.
- 6a  $t = 24$ :  $N = 154 \cdot 0.896^{37-24} \approx 37$

Het aantal hartslagen per minuut is dus 37.

**b** Je moet de vergelijking  $154 \cdot 0,896^{37-24} = 100$  oplossen met je rekenmachine. invoer:  $Y1 = 154 \cdot 0,896 \wedge (37 - X)$  en  $Y2 = 100$ venster: Xmin =  $0, X$ max =  $40, Y$ min =  $80$  en Ymax =  $120$ optie: calc, snijden oplossing:  $x = 33,07$ , dus bij een temperatuur van 33 °C.

**7a** 
$$
f(x) = x^{\frac{2}{3}} + x^{\frac{2}{3}} + x^{\frac{2}{3}}
$$
  
 $f(x) = 3x^{\frac{2}{3}}$ 

**b** 
$$
h(p) = \frac{3p^5 + 2p^4 - 6p^2}{2p^3}
$$

$$
h(p) = \frac{3p^5}{2p^3} + \frac{2p^4}{2p^3} - \frac{6p^2}{2p^3}
$$

$$
h(p) = 1\frac{1}{2}p^2 + p - \frac{3}{p}
$$

c 
$$
g(x) = 3x^4 \cdot x^2 \cdot (2x^3)^2
$$
  
\n $g(x) = 3x^4 \cdot x^2 \cdot 4x^6$   
\n $g(x) = 12x^{12}$ 

**d** 
$$
W(q) = \frac{5q^{-2} + 100q^{3}}{10q}
$$

$$
W(q) = \frac{5q^{-2}}{10q} + \frac{100q^{3}}{10q}
$$

$$
W(q) = \frac{1}{2}q^{-3} + 10q^{2}
$$

8a *H* = 1,5 en *L* = 160, dit geeft de vergelijking: 1,5 = 0,006681  $\cdot$   $G^{0,425} \cdot 160^{0,725}$  $0.006681 \cdot 160^{0,725} \cdot G^{0,425} = 1.5$  $0.26475 \cdot G^{0,425} = 1,5$ 

$$
G^{0,425} = 5,666
$$

$$
G = 5,666^{\frac{1}{0,425}} \approx 59
$$

Dus bij een gewicht van 59 kg.

**b**  $H = 0,006681 \cdot G^{0,425} \cdot 180^{0,725}$  $H = 0,006681 \cdot 180^{0,725} \cdot G^{0,425}$  $H = 0,288 \cdot G^{0,425}$ Dus  $c = 0,29$ 

c Voor de vrouw geldt:  $H = 0,006681 \cdot 75^{0,425} \cdot 180^{0,725} \approx 1,806$ Je moet de vergelijking: 1,806 = 0,006681 ·  $G^{0,425}$  · 150<sup>0,725</sup> oplossen  $0,006681 \cdot 150^{0,725} \cdot G^{0,425} = 1,806$  $0,2526 \cdot G^{0,425} = 1,806$ 

 $G^{0,425} = 7,1484$  $G = 7,1484^{\frac{1}{0,425}} \approx 102,3$ 

De man weegt dus ongeveer 102 kg.

d Het gewicht wordt  $0.8 \times 90 = 72$  kg  $H_{90} = 0,006681 \cdot 90^{0,425} \cdot L^{0,725}$  $H_{72} = 0,006681 \cdot 72^{0,425} \cdot L^{0,725}$ ;

> $0,006681\cdot 72$  $0,006681\cdot 90$ 0,425  $\bar{I}$  0,725  $\frac{0.006681 \cdot 72^{0.425} \cdot L^{0.06681}}{0.06681 \cdot 0.0025}$ ,  $,425$   $\bf{I}$  0,  $\frac{1.72^{0,425} \cdot L^{0}}{0.00^{425} \cdot L^{0}}$  $.90^{0,425}$ . *L*  $L^{0,725}$ 0,425  $=\frac{72^{0,425}}{90^{0,425}}=0,9095$ Dit is dus een afname van 9,05%.

# Hoofdstuk 5 - Extra oefening

- 1a Je kunt de som 5 maken met 1, 1, 3; 1, 3, 1; 3, 1, 1; 1, 2, 2; 2, 1, 2 en 2, 2, 1. Dus op 6 manieren.
- **b** Er zijn 6 manieren voor som 5, er zijn 3 manieren voor som 4  $(1, 1, 2; 1, 2, 1 \text{ en } 2, 1, 1)$ en er is 1 manier voor som 3 (1, 1, 1). Dus totaal zijn er 10 manieren.
- c Groter dan 16 kan met 5, 6, 6; 6, 5, 6; 6, 6, 6, 5 en 6, 6, 6 Dus vier manieren.
- d Som 15 kun je maken met drie keer 5 (1 volgorde mogelijk); met 4, 5 en 6 (6 volgorden mogelijk); met twee keer 6 en één keer 3 (3 volgorde mogelijk) Totaal zijn er dus 10 manieren.

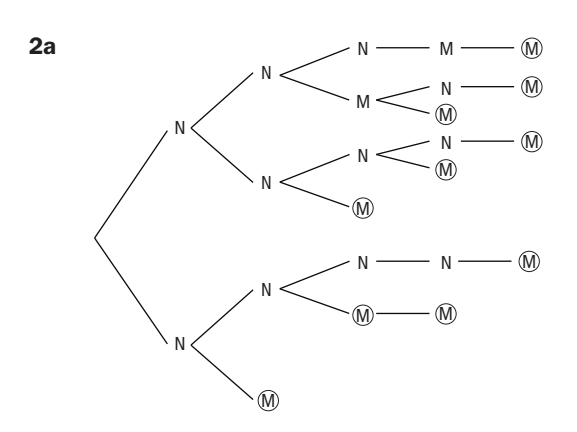

$$
\mathbf{b} \quad 10
$$

$$
c \qquad 7
$$

- 3a  $10 \times 10 \times 10 \times 26 \times 26 \times 26 = 15576000$
- **b**  $26^5 = 11881376$

**c** 
$$
3! \times 5! + 5! \times 3! = 1440
$$

- **d**  $4^{40} = 1.209 \times 10^{24}$
- 4a Er zijn 8! verschillende volgorden als je 8 verschillende letters hebt. Het verwisselen van gelijke letters geeft geen nieuwe woorden.
- b Als je 8 verschillende letters hebt is het aantal volgorden gelijk aan 8!. Omdat de E twee keer voorkomt moet je delen door 2!, de N komt drie keer voor dus delen door 3! en de T komt ook drie keer voor dus nog een keer delen door 3!

Het aantal volgorden is dus  $\frac{8!}{2! \times 3! \times 3!} = 560$ 

$$
c = \frac{10!}{4! \times 3! \times 2! \times 1!} = 12600
$$

5a Er zijn  $2^7 \times 2^7$  verschillende manieren om de lampjes te laten branden. Maar hier zit ook de mogelijkheid van alle lampjes uit bij. Er zijn dus  $2^7 \times 2^7 - 1 = 16383$ mogelijkheden.

$$
\mathbf{b} \quad \begin{pmatrix} 7 \\ 3 \end{pmatrix} \times \begin{pmatrix} 7 \\ 2 \end{pmatrix} = 35 \times 21 = 735
$$

- 6a  $\begin{bmatrix} 8 \end{bmatrix}$ 5  $\binom{8}{5}$  = 56 l  $\overline{\phantom{a}}$  $= 56$ , dus 56 mogelijke scoreverlopen.
- $\mathbf{b} \begin{pmatrix} 3 \\ 2 \end{pmatrix}$ 1 5 1  $\binom{3}{1} \times \binom{5}{1} = 15$ l  $\overline{\phantom{a}}$  $\bigg) \times \bigg($  $\overline{\phantom{a}}$  $= 15$ , dus 15 mogelijke scoreverlopen.
- c  $\begin{pmatrix} 2 \\ 2 \end{pmatrix}$ 1 2 1 2 1 2  $\boldsymbol{0}$  $\binom{2}{1} \times \binom{2}{1} \times \binom{2}{1} \times \binom{2}{2} = 8$ l ľ  $\bigg) \times \bigg($  $\overline{\phantom{a}}$  $\bigg) \times \bigg($  $\overline{\phantom{a}}$  $\bigg) \times \bigg($ ľ  $= 8$ , dus 8 mogelijke scoreverlopen.

## Hoofdstuk 6 - Extra oefening

1a Je kunt de cijfers 0 tot en met 9 als volgt toedelen. Remise: 0 (kans moet 0,1 zijn); Harms wint: 1, 2, 3, 4 en 5 (de kans moet 0,5 zijn) en Bakker wint: 6, 7, 8 en 9 (de kans moet 0,4 zijn).

Elk cijfer van een randomgetal stelt dan een wedstrijd voor.

- b Maak 60 groepjes van 5 cijfers en tel het aantal keren dat Harms wint. Deel dit aantal door 60.
- 2a Tel in het schema het aantal keren dat de som kleiner of gelijk is aan 5.  $P(niet-G) = \frac{10}{36}$
- b Bijvoorbeeld: Een worp met beide dobbelstenen 2 hoort bij gebeurtenis *H* en bij gebeurtenis *K*.

De gebeurtenissen *H* en *K* kunnen dus niet complementair zijn.

of

Bijvoorbeeld: Een worp met 1 en 6. Deze worp hoort niet bij gebeurtenis *H* en niet bij gebeurtenis *K*.

De gebeurtenissen *H* en *K* kunnen dus niet complementair zijn.

- 3a De complementaire gebeurtenis van minstens één strike is geen strike.  $P$ (geen strike) = 0,4<sup>4</sup>. P(minstens één strike) =  $1 - 0.4^4 = 0.9744$
- **b** Twee strikes uit 4 keer gooien kan op  $\begin{pmatrix} 4 \\ 2 \end{pmatrix}$ 2  $\binom{4}{3}$ = 6 l ľ  $= 6$  manieren.

De kans op eerst twee keer strike en daarna twee keer niet-strike is  $0.6^2 \times 0.4^2$ . P(twee keer strike)=  $6 \times 0.6^2 \times 0.4^2 = 0.3456$ 

- **c** P(vier keer strike) =  $0.6^4$  = 0,1296 P(drie keer strike) =  $4 \times 0.6^4 \times 0.4 = 0.3456$ P( meer dan twee keer strike) =  $0,1296 + 0,3456 = 0,4752$
- d Kans op hoogstens drie keer strike is het complement van de kans op vier keer strike. P(hoogstens drie keer strike) =  $1 - 0.6^4 = 0.8704$
- e Minder dan vier keer strike is hetzelfde als hoogstens drie keer strike. Deze kans is dus ook 0,8704.
- **4a**  $\frac{146}{610}$  ≈ 0,2393
- b Je kunt het aantal keren 'geen brand' niet tellen.

 5 Voor een schema zie opdracht 2. Gebeurtenis A: (2, 6); (3,5); (4, 4); (5, 3);, (6, 2) Gebeurtenis B: (2, 1); (3, 1); (3, 2); (4, 1); (4, 2); (4, 3); (5, 1); (5, 2); (5, 3); (5, 4); (6, 1);  $(6, 2)$ ;  $(6, 3)$ ;  $(6, 4)$  en  $(6, 5)$  $P(A|B) = \frac{2}{15}$  en  $P(A) = \frac{5}{36}$ ;  $P(A|B) \neq P(A)$ , dus niet onafhankelijk. of  $P(B|A) = \frac{2}{5}$  en  $P(B) = \frac{15}{36}$ ;  $P(B|A) \neq P(B)$ , dus niet onafhankelijk.

## Hoofdstuk 7 - Extra oefening

- 1 Het verwachte aantal defecte lampjes is  $0.63 \times 0 + 0.21 \times 1 + 0.08 \times 2 + 0.04 \times 3 + 0.02 \times 4 + 0.01 \times 5 = 0.62$
- 2a *X* kan de waarden 0, 1, 2, 3, 4 en 5 aannemen.
- **b**  $P(X = 0) = (\frac{4}{6})^5 \approx 0,4019$

$$
P(X = 1) = {5 \choose 1} \times (\frac{1}{6}) \times (\frac{4}{6})^4 \approx 0,4019
$$
  
\n
$$
P(X = 2) = {5 \choose 2} \times (\frac{1}{6})^2 \times (\frac{4}{6})^3 \approx 0,1608
$$
  
\n
$$
P(X = 3) = {5 \choose 3} \times (\frac{1}{6})^3 \times (\frac{4}{6})^2 \approx 0,0321
$$
  
\n
$$
P(X = 4) = {5 \choose 4} \times (\frac{1}{6})^4 \times (\frac{4}{6}) \approx 0,0032
$$
  
\n
$$
P(X = 4) = {5 \choose 5} \times (\frac{1}{6})^4 \times (\frac{4}{6}) \approx 0,0032
$$

 $P(X = 5) = \left(\frac{1}{6}\right)^5 \approx 0,0001$ 

 $0,4019 + 0,4019 + 0,1608 + 0,0321 + 0,0032 + 0,001 = 1$ 

- c De kans op vier keer een 6 en één keer een ander cijfer is 0,0032 (zie opdracht b).
- d Een carré kan met zes verschillende cijfers. Dus  $P(\text{carr}e) = 6 \times 0,0032 = 0,0192$ .

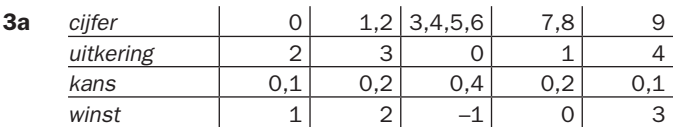

**b**  $E(winst) = 0, 1 \times 1 + 0, 2 \times 2 + 0, 4 \times -1 + 0, 2 \times 0 + 0, 1 \times 3 = 0, 4$ De gemiddelde winst per spel voor de speler is dus  $\epsilon$  0,40.

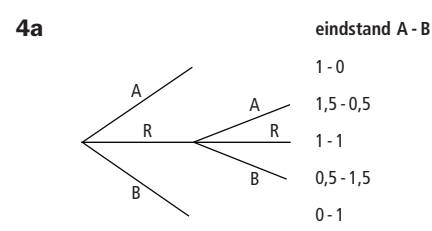

b Kans op remise 0,5 en de kans op winst één van beide 0,25  $\begin{vmatrix} x & 1 & 2 \end{vmatrix}$ 

$$
\begin{array}{c|c|c|c}\n\hline\nP(X=x) & 0,5 & 0,5\n\end{array}
$$

Kans op remise  $\frac{1}{3}$  en de kans op winst één van beide  $\frac{1}{3}$  $x \begin{vmatrix} 1 & 2 \end{vmatrix}$  $P(X=x)$ 3  $\frac{1}{3}$ 

**c** Bij kans op remise van  $\frac{1}{2}$ :  $E(X) = \frac{1}{2} \times 1 + \frac{1}{2} \times 2 = 1\frac{1}{2}$ Bij kans op remise van  $\frac{1}{3}$ : E(X) =  $\frac{2}{3} \times 1 + \frac{1}{3} \times 2 = 1\frac{1}{3}$ 

#### Hoofdstuk 5, 6 en 7 - Oefentoets

#### 1a  $4! = 24$

- **b** Twee kleuren kiezen uit vier dus  $\begin{pmatrix} 4 \\ 2 \end{pmatrix}$ 2  $\binom{4}{5}$ = 6 l  $\overline{\phantom{a}}$  $= 6$ , dus 6 keuzes.
	- c Ze kan iedere combinatie van twee kleuren op twee manieren gebruiken. Er zijn dus  $2 \times 6 = 12$  mogelijkheden.
	- d Eén kleur moet dubbel worden gebruikt. Of het bovenste en onderste vlak worden dezelfde kleur, of het linker en rechter vlak worden dezelfde kleur. Dit kan dus op  $4 \times 2$  manieren.

Voor de twee overgebleven vlakken heb je drie kleuren waarvan je er twee moet gebruiken.

Het aantal mogelijkheden is dus  $4 \times 2 \times 3 \times 2 = 48$ .

- e Het aantal mogelijkheden met twee kleuren plus het aantal mogelijkheden met drie kleuren plus het aantal mogelijkheden met vier kleuren is 12 + 24 + 48 = 84.
- **2a** 21 van de 24 patiënten dus  $\frac{21}{24} = \frac{7}{8} = 0,875$
- **b** 59 van de 80 dus  $\frac{59}{80} = 0,7375$
- **c** 24 van de 32 dus  $\frac{24}{32} = \frac{3}{4} = 0.75$
- **d**  $P(G|O) = \frac{36}{48} = \frac{3}{4}$  en  $P(G) = \frac{60}{80} = \frac{3}{4}$

 $P(O|G) = \frac{36}{60} = \frac{3}{5}$  en  $P(O) = \frac{48}{80} = \frac{3}{5}$ 

 $P(G|O) = P(G)$  en  $P(O|G) = P(O)$ , deze gebeurtenissen zijn dus onafhankelijk.

- **e**  $P(NG) = \frac{20}{80} = \frac{1}{4}$
- **f**  $P(NG|NW) = \frac{8}{32} = \frac{1}{4}$ 
	- 3a  $6^3$  = 216 uitkomsten
	- **b** Som zes kan op drie manieren met  $(1, 1, 4)$ , op zes manieren met  $(1, 2, 3)$ , op één manier met (2, 2, 2). Totaal zijn er  $3 + 6 + 1 = 10$  manieren. De kans op som zes is dus  $\frac{10}{216} \approx 0,0463$
	- c De complementaire gebeurtenis is geen-drie.  $P(seen - drie) = (\frac{5}{6})$ 3 P(minstens 1 keer 3) =  $1 - (\frac{5}{6})^3 \approx 0,4213$  $3 \approx 0$
	- d Product 12 kan op 6 manieren met (1, 2, 6), op drie manieren met (2, 2, 3) en op 6 manieren met (1, 3, 4). Er zijn dus 15 manieren. De kans op product 12 is  $\frac{15}{216}$  ≈ 0,0694
- 4a  $P(www) = \frac{4}{10} \cdot \frac{3}{9} \cdot \frac{2}{8} \cdot \frac{1}{7} = \frac{1}{210} \approx 0,0048$
- **b**  $P(rrbw) = \frac{3}{10} \cdot \frac{2}{9} \cdot \frac{3}{8} \cdot \frac{4}{7} = \frac{1}{70} \approx 0.0143$
- **c** Er zijn  $2 \times \begin{pmatrix} 4 \\ 1 \end{pmatrix}$  $\times \begin{pmatrix} 4 \\ 2 \end{pmatrix} = 12$ l  $\lambda$  $= 12$  verschillende volgordes. *P*(*rrbw*, *inwillekeurige volgorde*) =  $12 \cdot \frac{3}{10} \cdot \frac{2}{9} \cdot \frac{3}{8} \cdot \frac{4}{7} = \frac{12}{70} \approx 0,1714$ 
	- d  $P(R = 0) = \frac{7}{10} \cdot \frac{6}{9} \cdot \frac{5}{8} \approx 0,2917$

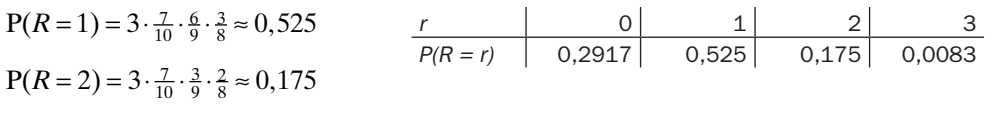

 $rac{5}{32}$ 

$$
P(R = 3) = \frac{3}{10} \cdot \frac{2}{9} \cdot \frac{1}{8} \approx 0,0083
$$

e  $E(R) = 0.2917 \times 0 + 0.525 \times 1 + 0.175 \times 2 + 0.0083 \times 3 = 0.8999$ 

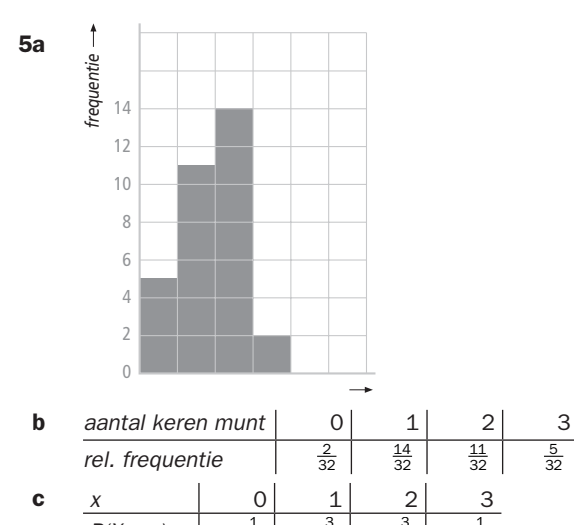

 $P(X = x)$  $\frac{1}{8}$ 3 8 3 8  $\frac{1}{8}$ **d** *y* | 0 | 1 | 2 | 3 | 4  $P(Y = y)$  $\frac{1}{16}$  $\frac{4}{16}$  $rac{6}{16}$  $\frac{4}{16}$  $\frac{1}{16}$ 

e Volgens de kansverdeling van opdracht 2 moet het resultaat van de 32 leerlingen zijn: 2 leerlingen  $4 \times$  munt, 8 leerlingen  $3 \times$  kop,

12 leerlingen  $2 \times \text{kop}$ , 8 leerlingen  $1 \times \text{kop}$  en

2 leerlingen  $0 \times \text{kop}$ .

In het schema zie je dat het mogelijk is.

m (8 $\times$ ) 3  $\times$  m, 0  $\times$  k - 8 leerlingen  $-2 \times m$ , 0  $\times$  k - 6 leerlingen m (6 $\times$ ) 2  $\times$  m, 0  $\times$  k - 6 leerlingen  $-1 \times m$ ,  $3 \times k$  - 5 leerlingen 1  $\times$  m, 3  $\times$  k - 3 leerlingen 0  $\times$  m, 4  $\times$  k - 2 leerlingen 14 leerlingen  $2 \times k$ ,  $0 \times k$   $\leq$ 2 leerlingen 3  $\times$  m, 0  $\times$  k  $\frac{$  m (2 $\times$ )  $\qquad \qquad$  4  $\times$  m, 0  $\times$  k - 2 leerlingen  $k(6\times)$  $k(5\times)$ m (3 $\times$ ) k (2 $\times$ ) **eerste 3 worpen 4e worp** 11 leerlingen  $1 \times m$ ,  $0 \times k$  < 5 leerlingen 0  $\times$  m, 3  $\times$  k

## Hoofdstuk 8 - Extra oefening

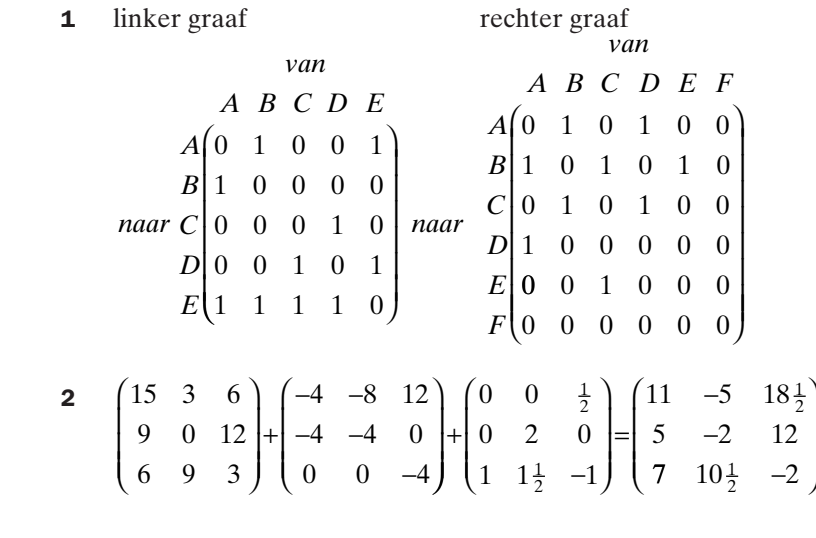

3a

c

*V P*

$$
prijs
$$
  
\n
$$
mag.1 \left(43170\right)
$$
  
\n
$$
\times P = mag.2 \left(35945\right)
$$
  
\n
$$
mag.3 \left(30710\right)
$$

b De getallen stellen de waarde van de totale voorraad per magazijn voor.

4a  $V \times Q = V \times$ ſ ∖ I I I 1,39 1,49 2,39 2,98 1,35 1,45 2,49 2,49 , 39 1, , 39 2, , ,  $\begin{pmatrix} 2.49 & 2. \end{pmatrix}$  $\overline{\phantom{a}}$  $\overline{1}$  <sup>=</sup> *min<sup>t</sup> fluoride* 160,75 176,11 98,94 106,7  $,75$  176, , 94 106, 79 ſ l ľ  $\overline{a}$ 

**b** De drogist heeft voor  $\epsilon$  160,75 aan mint tandpasta op voorraad en voor  $\epsilon$  106,79 aan fluoride tandpasta.

ľ

 $\overline{1}$ 

De andere twee getallen hebben geen betekenis.

\n*Col. Elm. Pro. Zen.*  
\n*Col.* 
$$
\begin{pmatrix} 88,48 & 26,91 & 83,22 & 28,6 \\ 161,75 & 48,36 & 153,96 & 52,52 \\ 86 & 26,15 & 80,9 & 27,8 \\ 260 & 154,38 & 47,31 & 144,42 & 49,8 \end{pmatrix}
$$
\n

 De getallen in hoofddiagonaal stellen de totale voorraadwaarde per merk voor. De andere getallen hebben geen betekenis

5a 
$$
m
$$
 t e  
\n $Trans \begin{pmatrix} 15 & 12 & 10 \\ 5 & 20 & 3 \end{pmatrix} = B$   
\nb *aantal*  
\n $m$   $\begin{pmatrix} 12 \\ 45 \\ e \\ 60 \end{pmatrix}$   
\n*P* =  $t$   $\begin{pmatrix} 45 \\ 45 \\ 60 \end{pmatrix}$   
\n*aantal*  
\n $B \times P =$  Trans  $\begin{pmatrix} 1320 \\ 1140 \end{pmatrix}$ 

c Vervoerder Trans kan 1320 personen tegelijk vervoeren en Eurotours 1140.

# Hoofdstuk 9 - Extra oefening

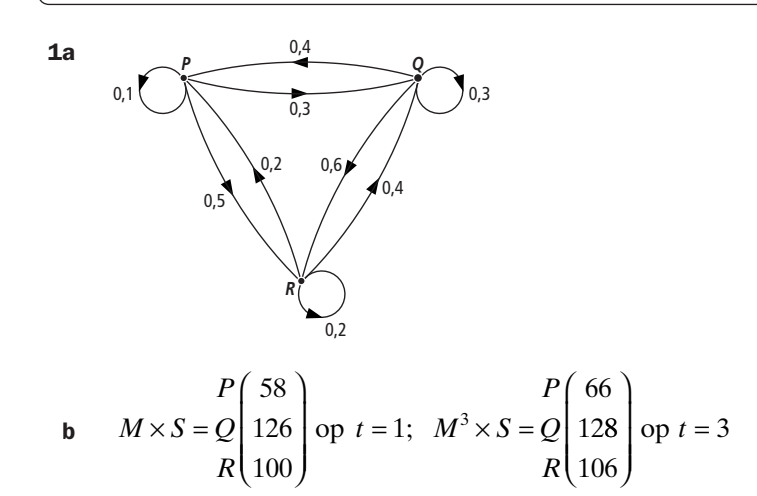

c

$$
M^{-1} \times S = Q \begin{pmatrix} P(-200) \\ 400 \\ R(100) \end{pmatrix}
$$
 op  $t = -1$ 

 Een negatief aantal kan in dit geval niet, het is dus niet mogelijk om de aantallen op tijdstip *t* = –1 te berekenen met deze matrix.

d

$$
M^{10} \times S = Q \begin{pmatrix} P & 66 \\ 128 \\ R & 106 \end{pmatrix} ; M^{11} \times S = Q \begin{pmatrix} P & 66 \\ 128 \\ R & 106 \end{pmatrix}
$$

*van*

Er is dus al een stabiele verdeling bereikt op tijdstip *t* = 3

2a

b

$$
V = n a a r \frac{g \text{ if } w \text{ if } k \text{ (0, 75, 0)}}{e \text{ } d \text{ } d \text{ } e} \left( \begin{array}{ccc} g & e \\ 0, 25 & 1 \end{array} \right)
$$
\n
$$
V^{2} = \frac{g}{e} \begin{pmatrix} 0, 56 & 0 \\ 0, 44 & 1 \end{pmatrix} \qquad V^{3} = \frac{g}{e} \begin{pmatrix} 0, 42 & 0 \\ 0, 58 & 1 \end{pmatrix}
$$

Na 2 jaar is 44% erin geslaagd om uit de gifwijk te verhuizen, na 3 jaar is dat 58%.

$$
V^3 \times \left(\frac{3000}{55000}\right) = \frac{g}{e} \left(\frac{1266}{56734}\right)
$$

Dus na 3 jaar wonen er nog 1266 mensen in de gifwijk.

d **d**  $V^{30} = \begin{pmatrix} 0 & 0 \\ 1 & 1 \end{pmatrix}$  $\overline{a}$  $\overline{\phantom{a}}$ 

Na 30 jaar zal iedereen uit de gifwijk vertrokken zijn.

3a  
\n*tan*  
\n*G R S T U V*  
\n
$$
G\begin{pmatrix}0 & 2 & 1 & 0 & 1 & 0\\1 & 0 & 2 & 0 & 1 & 1\\0 & 1 & 0 & 2 & 0 & 0\\0 & 0 & 1 & 0 & 0 & 1\\U\begin{pmatrix}0 & 1 & 0 & 0 & 0 & 1\\0 & 0 & 0 & 1 & 1 & 0\end{pmatrix}=D
$$
\nb  
\n*tan T naar R zijn er*  $2 \times 2 = 4$ 

**b** Van *T* naar *R* zijn er  $2 \times 2 = 4$ tweestapswegen via *S*. Van *T* naar *R* via *V* is er 1 tweestapsweg. In het totaal zijn er dus 5 tweestapswegen.

c *van G R S T U V naar G* 22422 3 *R* 0 5 1 5 2 1 *S* 1 040 1 3 *T* 0 1 0 3 1 0 *U* 102120  $V(0 \t1 \t1 \t0 \t1 \t2)$  $= D^2$ I I I d Maximaal 4 stappen.  $G \to R \to S \to R \to G$  of  $G \to R \to U \to R \to G$  e Dat getal is 10, je kunt op 10 manieren in vier stappen van *G* naar *G*.

4a De bijbehorende matrix is:

*van*  
\n1 2 3 4  
\n1 
$$
\begin{pmatrix} 0 & 0.43 & 1.2 & 0 \\ 0.9 & 0 & 0 & 0 \\ 0 & 0.83 & 0 & 0 \\ 4 & 0 & 0.52 & 0.05 \end{pmatrix} = M
$$
  
\nBerekenen:  $M^{20} \times \begin{pmatrix} 1000 \\ 1000 \\ 1000 \\ 1000 \end{pmatrix}$ , je ziet dat er sprake is van explosieve groei.  
\n*h*

.

**b**  $1000 \times 0.9 \times 0.43 + 1000 \times 0.9 \times 0.83 \times 1.2 = 1283$ . Gemiddeld zijn er 1,283 jongen

$$
\mathbf{c} \qquad M^5 \times \begin{pmatrix} 1000 \\ 1000 \\ 1000 \\ 1000 \end{pmatrix} \approx M^{10} \times \begin{pmatrix} 1000 \\ 1000 \\ 1000 \\ 1000 \end{pmatrix} \approx M^{11} \times \begin{pmatrix} 1000 \\ 1000 \\ 1000 \\ 1000 \end{pmatrix} \approx \begin{pmatrix} 1100 \\ 990 \\ 820 \\ 450 \end{pmatrix}
$$

Er is dus sprake van een stabilisatie.

## Hoofdstuk 8 en 9 - Oefentoets

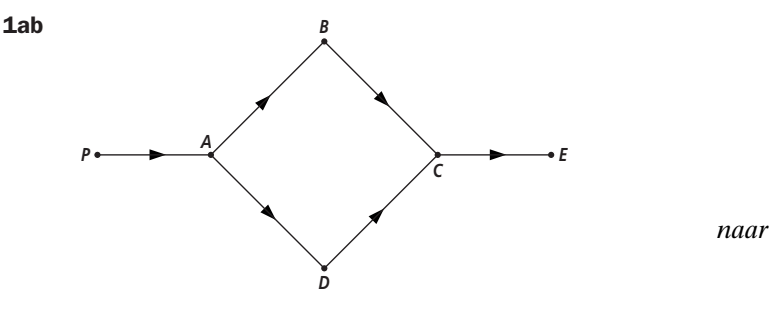

c Stel *C* en *E* krijgen ieder *a* pakken, dan krijgt *B* er 2*a* en *A* en *D* ieder 4*a* pakken. Dit is totaal 12*a* pakken.<br>De matrix wordt :  $12a = 540$ , dus  $a = 45$ 

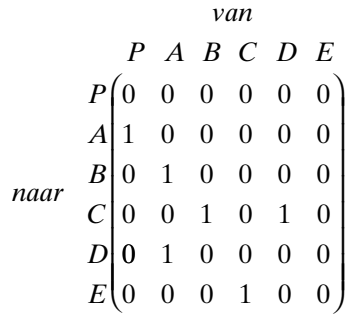

*aantal A* 180 *B C D E* 90 45 180 45 l I I I I l  $\overline{1}$ l,

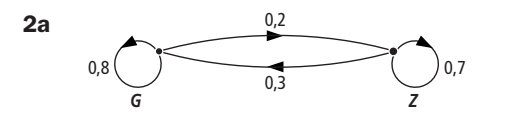

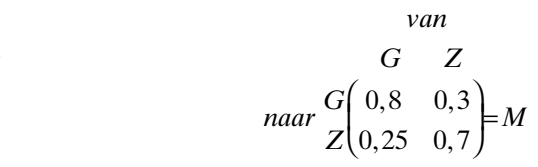

c **c**  $M \times \frac{G}{Z}$ *G Z*  $M^2 \times \frac{G}{4}$  $\times \frac{G}{Z} \left( \frac{900}{100} \right) = \frac{G}{Z} \left( \frac{750}{250} \right); M^2 \times \frac{G}{Z}$ l  $\lambda$  $=\frac{G}{Z}$  $\overline{\phantom{a}}$  $\begin{bmatrix} 900 \\ 100 \end{bmatrix} = \frac{G}{Z} \begin{pmatrix} 750 \\ 250 \end{pmatrix}; M^2 \times$ 100 750 250 900 100  $; M^2 \times \frac{G}{I}$ l  $\overline{\phantom{a}}$  $=\frac{G}{Z}$ ľ  $\overline{a}$ *G Z* 675 325

Na een week zijn er 750 gezonde en 250 zieke mensen. Na twee weken zijn er 675 gezonde en 325 zieke mensen.

- d Het totaal aantal mensen zal niet veranderen.
- 3a Alle klanten blijven bij één van de drie slagers hun inkopen doen.

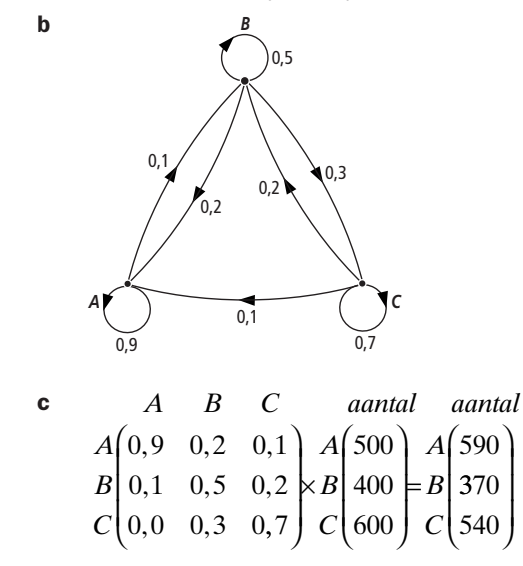

In week 49 kopen 590 mensen hun vlees bij slager *A*, 370 bij slager *B* en 540 bij slager *C*.

d  $B \to A \to B$  1000 × 0,2 × 0,1 = 20  $B \to C \to B$  1000 × 0,3 × 0,1 = 60 80 klanten gaan in week 31 naar slager *A* of *C* om in week 32 toch weer voor slager *B* te kiezen.

 4a *eerst optijd telaat dan optijd telaat*  $0,60 \quad 0,05$  $0,4$  $, 60 \quad 0,$  $, 40 \quad 0, 95$ ſ l  $\overline{a}$  $=$ *M*  b *eerst optijd telaat dan optijd telaat* 0,08 0,08  $0, 6$  $, 38 \quad 0,$  $, 62 \quad 0, 92$ 2 , ſ l ľ  $=$ *M* 

 De getallen stellen de situatie per twee dagen voor. De kans dat als de medewerker op een dag te laat komt is 0,92 dat hij twee dagen later weer te laat is.

- c Dat is twee dagen later, die kans is dus 0,38.
- 5a De kans is 0,2 dat een vogel van twee jaar of ouder een jaar later nog in leven is.
- b Als we de gegeven overgangsmatrix *M* noemen geldt

$$
M \times 1 \begin{pmatrix} 0 & 2570 \\ 790 & -1 \\ 2 & 930 \end{pmatrix} = 1 \begin{pmatrix} 1562 \\ 1696 \\ 660 \end{pmatrix}.
$$

Bij een afronding op tientallen klopt dit met de telling van 1981.

**c** 
$$
M^{-1} \times 1 \begin{pmatrix} 0 & 2570 \\ 790 & -1 \\ 2 & 930 \end{pmatrix} = 1 \begin{pmatrix} 1200 \\ 950 \\ 1810 \end{pmatrix}
$$
 in 1979

- d De vruchtbaarheidscijfers zijn gelijk, 1985 zijn er  $0.8 \times 750 + 1 \times 500 = 11000$ -jarigen.
- **e** In 1985 zijn er 1100 0-jarigen. De kans om van 0-jarig naar 1 jarig te gaan is  $\frac{800}{1100} = 0.73$ .

In 1985 zijn er 450 tweejarige vogels. De kans om van 1 naar 2 te gaan is dus  $\frac{450}{750} = 0.6$ . Er zijn 650 – 450 = 200 vogels die ouder zijn dan 2 jaar. De kans om te overleven als vogel van 2 jaar of ouder is dus  $\frac{200}{500} = 0,4$ .

 De voorspellingsmatrix is dus *van naar* 0 1 2  $\boldsymbol{0}$ 1 2  $0 \quad 0,80 \quad 1,00$  $0,73 \t 0 \t 0$  $0 \t 0,60 \t 0,40$  $, 80 \quad 1,$ ,  $, 60 \quad 0,$ ſ l I I I ľ  $\overline{ }$